# ScreenGrab Crack Download PC/Windows

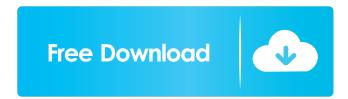

## ScreenGrab Crack+ Full Product Key Free

Add a little elegance to your workplace by using this application to generate screenshots in just a couple of clicks. This standalone utility can copy the contents of your screen on the desktop, on your clipboard, or upload it to the web. Its modern interface allows you to take a picture of a part of your screen, the entire screen, the active window, the desktop, or the previous selection. Clicking "Save as screen" will prompt you for a file name and format, and the process starts. The results will be previewed automatically. In case you want to go ahead and take a screenshot, you may send it directly to your clipboard with a simple click of the "Copy to clipboard" button. With the "Options" section at hand, you can modify the settings of the screenshot, but you may also specify some actions to be performed automatically when you take a picture. The application's "Settings" section offers some useful features, as well, such as inserting the current time and date, auto-saving a screenshot every minute, and using hotkeys to ensure you do not have to move your mouse or touch your keyboard while using the app. Its variety of options, as well as the possibility of hotkeys, enhance the application's usability. Screenshots Virus and Malware Tests Privacy Guard is a powerful antivirus application that offers you all of the protection you need from malicious threats and is absolutely free of charge. Here are some of the features offered by the software: Advantages of this freeware: It is provided by a well-known developer that constantly updates the product, which means that you can be sure that the software you use is up-todate; You can use the product in your computer; It is not adware or has the tendency to install and display advertising at each start; It uses the latest updates; It does not show annoying ads in the Start menu or on the desktop; It is provided with a 30-day trial period, during which you will not be charged; It is free of charge, so the software can be used for free; It protects you from malware and phishing schemes; It offers you the ability to protect your files from malicious attacks; It protects your files and computer from various Internet-based threats; It is compatible with Windows 10

### ScreenGrab Free

Capture windows, fullscreen apps and desktop Description: Keymacro shows you a fullscreen capture of what you see on your screen. You can capture a window, fullscreen app or desktop. With Keymacro you can take a screenshot of your screen using keyboard shortcuts. Keymacro supports multiple key/modifiers combinations. The Keymacro macro tool allows you to take a screenshot of the entire screen, a selected window or a selected region. Easy to use: Keymacro is easy to use. Just select your region (window or desktop), press the capture button, and the software does the rest for you. You can capture the whole screen in one click, or capture a single window or selected region. Selecting a window can be done by using the mouse, or by clicking on it. Options: You can adjust key/modifier options from within the Keymacro tool. Requirements: Keymacro is an IDM addon. Keymacro allows you to record macros for mouse clicks and keyboard presses. FrostWire is a clientless bittorrent client, which you can run in a headless manner. It supports deluge, transmission, ktorrent, rtorrent, utorrent, and the built-in "bittorrentlauncher". It also offers a panel for kde, xfce, gnome, enlightenment, icewm and fluxbox. It supports rss feeds in the software library and web browser. You can keep track of the last accessed files and folders with the new Media Info feature. FrostWire is a clientless bittorrent client, which you can run in a headless manner. FrostWire is a clientless bittorrent client, which you can run in a headless manner. It supports deluge, transmission, ktorrent, rtorrent, utorrent, and the built-in "bittorrent-launcher". It also offers a panel for kde, xfce, gnome, enlightenment, icewm and fluxbox. It supports rss feeds in the software library and web browser. You can keep track of the last accessed files and folders with the new Media Info feature. FrostWire is a clientless bittorrent client, which you can run in a headless manner. It supports deluge, transmission 1d6a3396d6

#### ScreenGrab

Choose the mode you need. ScreenGrab allows you to capture the entire screen, a portion of it, the window currently in use, or as many windows you wish with the click of a button. How to screenshot your iPhone or iPad without moving the screen? How to screenshot your iPhone or iPad without moving the screen? How to screenshot your iPhone or iPad without moving the screen? Watch this video to learn how to take a screenshot of your iPad or iPhone. Want to know how to screenshot without moving your screen? If so, watch this video: Watch the second video about taking screenshots on YouTube. Screenshots on the iPad Open the application on your iPad that you want to screenshot Press the Home button and the Sleep/Wake button at the same time Press the Home button and hold it until the screenshot screen appears Release the Sleep/Wake button when you see the screenshot screen Press the Sleep/Wake button until you return to the application Screenshots on the iPhone Open the application on your iPhone that you want to screenshot Press the Home button and the Sleep/Wake button at the same time Press and hold the Sleep/Wake button until you see the screenshot screen Release the Sleep/Wake button when you see the screenshot screen Press the Sleep/Wake button until you return to the application Screenshots of your iPhone To take a screenshot of your whole iPhone, press and hold the Sleep/Wake button at the same time Keep holding the Sleep/Wake button until you see the screenshot screen Release the Sleep/Wake button when you see the screenshot screen When you return to your iPhone, the screenshot will appear Screenshots on the Mac Open the application on your Mac that you want to screenshot Press the control and alt keys at the same time Hold the control key down until you see the screenshot screen Press the control key until you return to the application Screenshots of your Mac To take a screenshot of your whole Mac, press and hold the command and option keys at the same time Keep holding the command key down until you see the screenshot screen Release the command key when you see the screenshot screen When you return to your Mac, the screenshot will appear Screenshots of your Mac To take a screenshot of your whole Mac, press and hold the control and alt keys at the same time Hold the control key down until you see the screenshot screen Release the

#### What's New in the ScreenGrab?

Capture the type of screenshot you want and save it to your PC. Set hotkeys for each task. The only thing I don't like about ScreenGrab is that the upload to the clipboard doesn't work properly. About This Software Your feedback is important to us! At lastweek.com we value your opinion on our software, and want to keep making better and better programs. Please take a minute to write a short review. Write Your Review How do you rate this software? \* 1 star 2 stars 3 stars 4 stars 5 stars Overall \*Nickname \*Summary of Your Review \*Review Join our community We are glad to have you to join our community. Register now and be a part of it. Entering your email address will allow you to be subscribed to our newsletter. Email Address 100% Secure Lastweek.com will never share your personal information with any third party.Q: Given a function \$f\$, calculate \$f(f(0))\$ Let \$f:\mathbb{R}\to \mathbb{R}\to \math

### **System Requirements:**

Hardware: CPU: 3.4 GHz or faster. Memory: 4 GB RAM or more (8 GB recommended for best performance). GPU: Video card with at least OpenGL 4.0 and a DirectX 9.0 compatible driver, and dedicated multi-threading support. Software: Preferably, with Mono 3.8, or later, installed. Windows 7 SP1 or newer is recommended. OS and Tools: System requirements are different for Linux, OS X, and Windows. Please refer to the relevant information in the Downloads section.

#### Related links:

http://gateofworld.net/easy2sync-for-files-5-1-0-0-crack-with-registration-code-free-x64/

https://gestionempresaerp.com/cafun-crack-download-win-mac-april-2022/

https://lexcliq.com/?p=461150

https://ajkersebok.com/wp-content/uploads/2022/06/VSFileEncryptC.pdf

https://www.bunzel.de/wp-content/uploads/2022/06/Watermill 3D Screensaver.pdf

https://harvestoftheheart.blog/passcue-for-excel-free-registration-code-free-download/

https://fennylaw.com/send-to-smugmug-pc-windows/

https://www.solve.it/nucleus-reiserfs-linux-partition-recovery-crack-download-march-2022/

https://boardingmed.com/2022/06/07/google-video-uploader-activation-key-free-latest/

https://coffeemachinesstore.com/blood-alcohol-level-calculator-crack-2022

https://nansh.org/portal/checklists/checklist.php?clid=64320

https://social1776.com/upload/files/2022/06/2f97hAkZ9nvVn5KY646C\_07\_bdce9ad4d5aa803c7fa9602b07fe0dc4\_file.pdf https://xn--mekariprodksiyon-

szb.com/upload/files/2022/06/5Tv2IHv2tMmHmc8LsMuT 07 bdce9ad4d5aa803c7fa9602b07fe0dc4 file.pdf

https://www.caribbeanskillsbank.com/exceptionfinder-for-reflector-crack-with-keygen-for-pc-2022/

https://hiking-tenerife.com/bankstep-crack-activation-code-with-keygen-download-2022/

http://topshoppingpro.online/?p=73909

https://alafdaljo.com/woterm-activation-updated-2022/

http://fengshuiforlife.eu/wp-content/uploads/2022/06/WebTitan.pdf

https://khakaidee.com/smart-email-seeker-crack-free-registration-code-download-3264bit/

https://www.theblender.it/photo-exif-manager-1-15-full-version-pc-windows-final-2022/